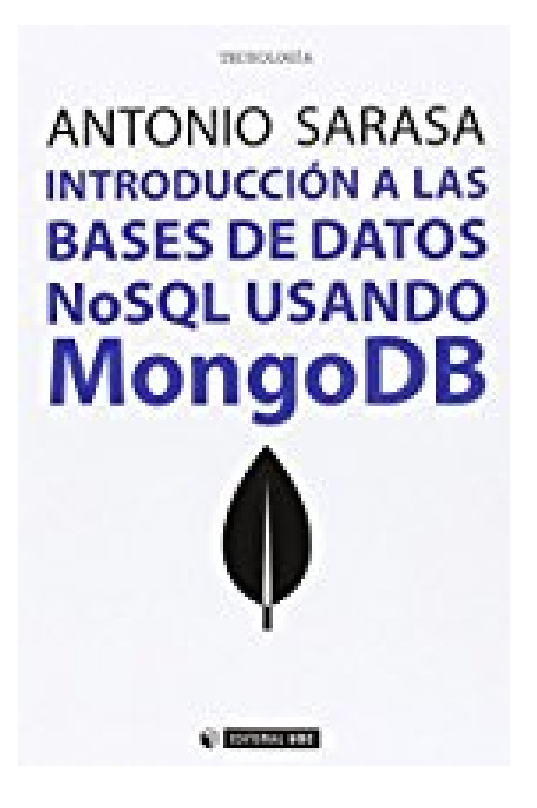

**Introducción a las bases de datos NoSQL usando MongoDB**

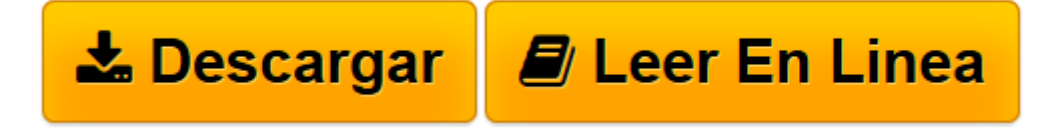

[Click here](http://bookspoes.club/es/read.php?id=8491162666&src=fbs) if your download doesn"t start automatically

## **Introducción a las bases de datos NoSQL usando MongoDB**

Antonio Sarasa

**Introducción a las bases de datos NoSQL usando MongoDB** Antonio Sarasa

**[Descargar](http://bookspoes.club/es/read.php?id=8491162666&src=fbs)** [Introducción a las bases de datos NoSQL usando Mo ...pdf](http://bookspoes.club/es/read.php?id=8491162666&src=fbs)

**[Leer en línea](http://bookspoes.club/es/read.php?id=8491162666&src=fbs)** [Introducción a las bases de datos NoSQL usando ...pdf](http://bookspoes.club/es/read.php?id=8491162666&src=fbs)

## **Descargar y leer en línea Introducción a las bases de datos NoSQL usando MongoDB Antonio Sarasa**

## Binding: Paperback

Download and Read Online Introducción a las bases de datos NoSQL usando MongoDB Antonio Sarasa #KP8JLNIBS1O

Leer Introducción a las bases de datos NoSQL usando MongoDB by Antonio Sarasa para ebook en líneaIntroducción a las bases de datos NoSQL usando MongoDB by Antonio Sarasa Descarga gratuita de PDF, libros de audio, libros para leer, buenos libros para leer, libros baratos, libros buenos, libros en línea, libros en línea, reseñas de libros epub, leer libros en línea, libros para leer en línea, biblioteca en línea, greatbooks para leer, PDF Mejores libros para leer, libros superiores para leer libros Introducción a las bases de datos NoSQL usando MongoDB by Antonio Sarasa para leer en línea.Online Introducción a las bases de datos NoSQL usando MongoDB by Antonio Sarasa ebook PDF descargarIntroducción a las bases de datos NoSQL usando MongoDB by Antonio Sarasa DocIntroducción a las bases de datos NoSQL usando MongoDB by Antonio Sarasa MobipocketIntroducción a las bases de datos NoSQL usando MongoDB by Antonio Sarasa EPub

## **KP8JLNIBS1OKP8JLNIBS1OKP8JLNIBS1O**